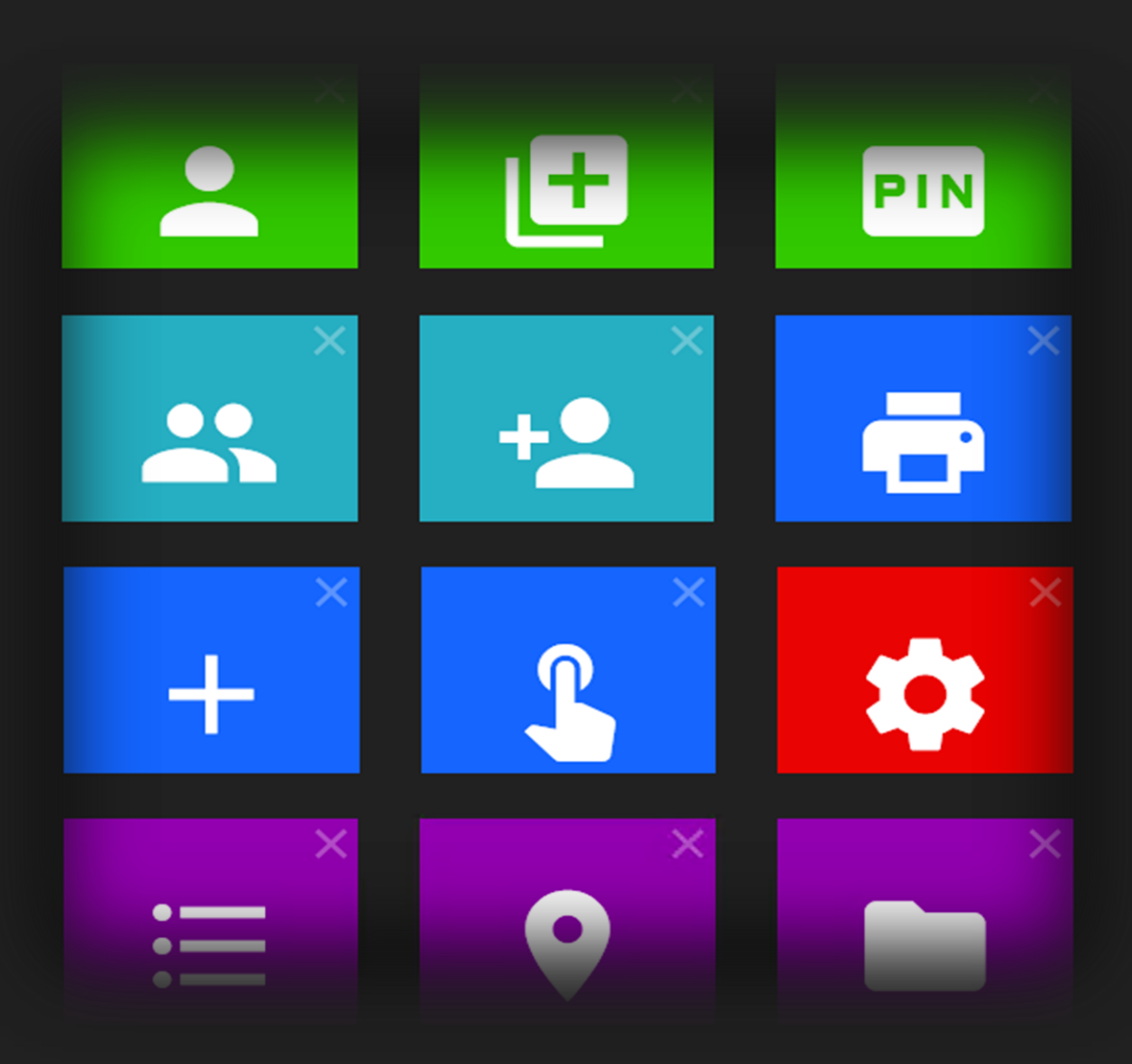

# Funkcjonalności

Centralny System Druku Q-vision 4.0

QUBE TECHNOLOGIES SP. Z O.O.

# Spis treści

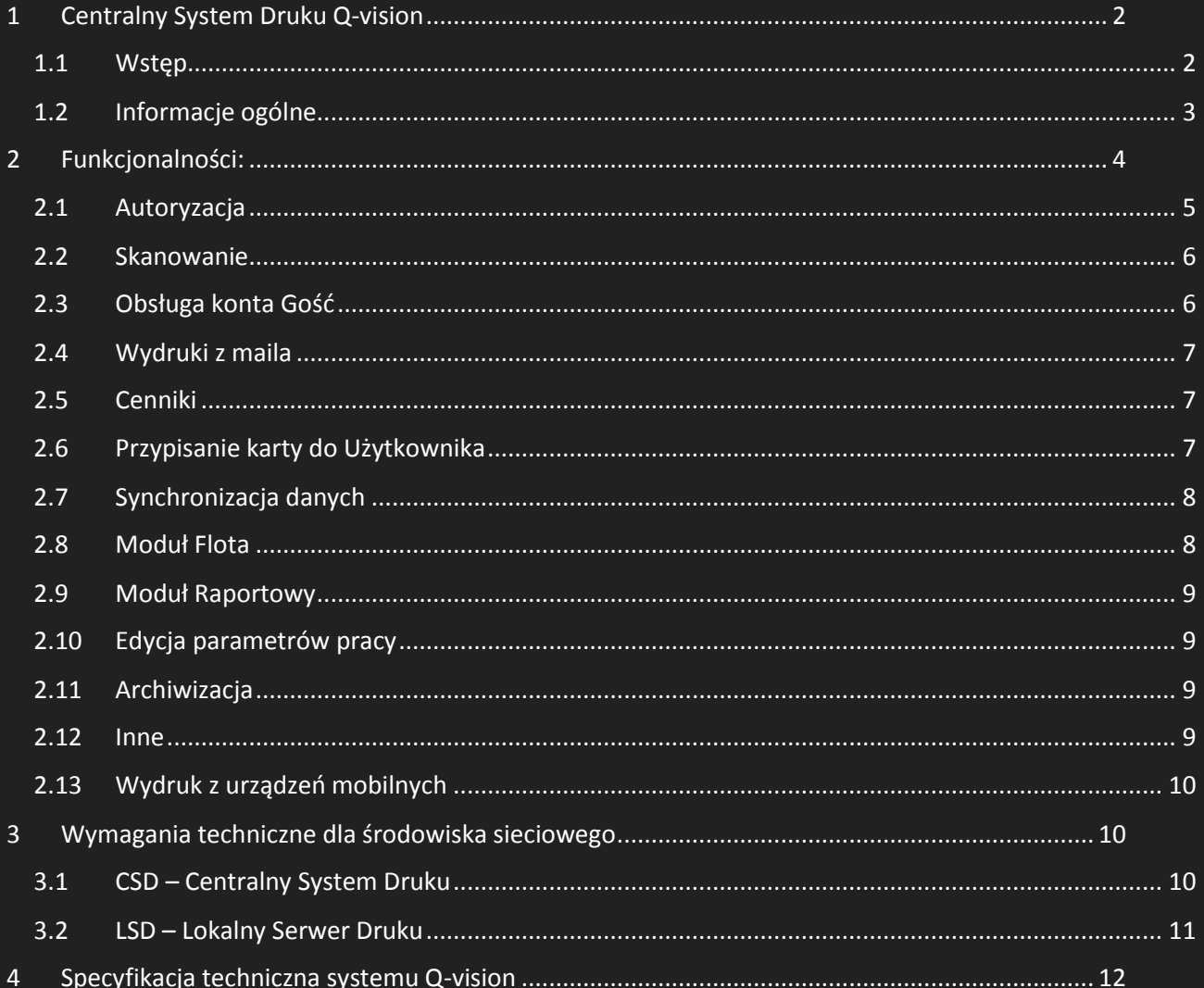

## <span id="page-2-0"></span>1 Centralny System Druku Q-vision

#### <span id="page-2-1"></span>1.1 Wstęp

Dzisiejszy rynek wymaga najwyższego poziomu technologii oraz innowacyjnych rozwiązań. W trosce o swoich Klientów firma Qube Technologies Sp. Z O.O. od 2003 roku rozwija nieustannie jakość oferowanych aplikacji. Prezentowane poniżej rozwiązanie – System Q-vision - w idealny sposób pozwala uprawnionym użytkownikom na łatwe wykorzystywanie posiadanych urządzeń, jednocześnie skutecznie zabezpieczając przed dostępem osób niepowołanych.

Obecnie każda firma niezależnie od swojej wielkości zwraca uwagę na możliwości zarządzania wydrukiem dokumentów na posiadanych urządzeniach biurowych, takich jak drukarki czy kopiarki (obecnie wielofunkcyjne maszyny - UWF, drukujące i kopiujące etc..) . Wiele uwagi również poświęca się kwestiom ochrony informacji wartościowych czy wrażliwych zawartych w edytowanych dokumentach. Powszechna obecność tego typu urządzeń w środowiskach nie tylko biurowych, ale również produkcyjnych, doprowadziła do wzrostu ilości wytwarzanych dokumentów, co jednocześnie pociąga za sobą wzrost kosztów. Bardzo istotna staje się kwestia zarządzania kosztami i budowanie strategii zarządzania jakością dla tego obszaru. Dają taką możliwość nowoczesne informatyczne narzędzia.

Przewidując taki trend rynku, firma Qube Technologies oferuje nowoczesne rozwiązanie dla wymienionych wyżej zagadnień.

Skupiamy się dodatkowo na kwestiach związanych z:

- maksymalnym ułatwieniem dostępu do usług druku (kopii i skanów) tylko dla osób

Upoważnionych,

- maksymalnym uproszczeniu nawigacji po istotnych dla użytkownika funkcjach - dla rozwiązań bardziej zaawansowanych,

- maksymalnym ułatwieniem i uproszczeniem możliwości administrowania systemem druku

(użytkownik, urządzenia, strumienie druku, AD itd.) dla administratorów środowiska ITC,

- kwestiach dokładnego i łatwego "księgowania" kosztów, oraz możliwości bieżącej analizy

- zapewnieniem bezpieczeństwa informacji drukowanych i kopiowanych czy skanowanych (ISMS, RODO),

- możliwością rozwoju i dostosowania naszej aplikacji software'owej pod konkretne potrzeby Klienta,

- lokalnym wsparciem wdrożeniowym i developerskim w języku rodzimym,

Posiadamy ugruntowaną, mocną pozycję na rynku krajowym, popartą dużą licznych wdrożeń w złożonych, skomplikowanych środowiskach ITC i z urządzeniami różnych producentów.

Q-vision, jest unikatowym na rynku modułowym rozwiązaniem, którego celem jest:

- kontrola kosztów związanych z drukowaniem i kopiowaniem,
- monitorowanie prac wykonywanych na urządzeniach drukująco-kopiujących,
- ograniczenie dostępu do opcji urządzeń oraz ich innowacyjne wykorzystanie.

#### <span id="page-3-0"></span>1.2 Informacje ogólne

Obsługa większości urządzeń wielofunkcyjnych dostępnych na rynku

- Brother,
- $\triangleleft$  Canon,
- HP,
- ❖ Konica Minolta,
- \* Kyocera,
- Lexmark,
- ◆ OKI,
- ❖ Ricoh,
- ❖ Samsung,
- Sharp,
- Toshiba,
- \* Xerox,

Urządzenia różnią się od siebie pod względem technologii, która umożliwia integracje maszyny z systemem.

Opcje, w które muszą być wyposażone urządzenia zostały wyszczególnione w poniższej tabeli.

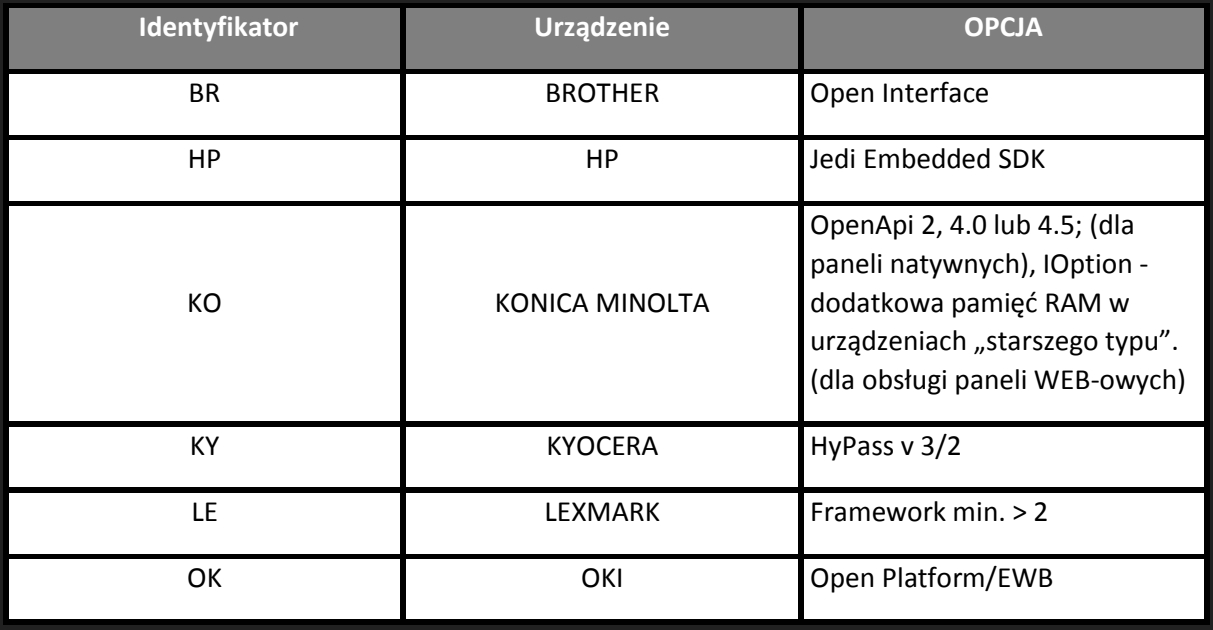

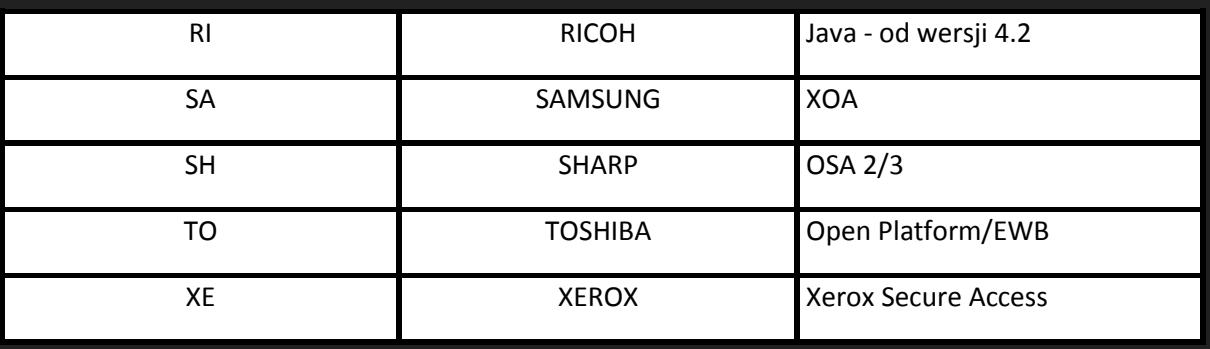

W przypadku braku możliwości wyposażenia urządzeń w opcje wymagane do integracji z systemem, w sensie instalacji aplikacji wbudowanej, do urządzeń może zostać podłączony terminal zewnętrzny, który umożliwi opcję wydruku bezpiecznego i podążającego, jednakże bez blokowania dostępu do pozostałych funkcjonalności urządzenia.

W przypadku wymienionych marek urządzeń, które mogą być zintegrowane z systemem Q-vision, należy uwzględnić możliwość wystąpienia pomiędzy producentami jak i modelami maszyn różnic wizualnych w wyświetlanych na panelach aplikacjach. Powodem jest stosowania przez producentów różnych rozwiązań i technologii, charakterystycznych dla danej marki i modelu.

# <span id="page-4-0"></span>2 Funkcjonalności:

- 1. Zliczanie prac w czasie rzeczywistym.
- 2. Zliczanie wydruków dla niezależnych lokalizacji podłączonych do wspólnego serwera bazodanowego siecią WAN, centralne raportowanie dla wszystkich urządzeń/użytkowników z jednego – głównego serwera centralnego.
	- a. Dane monitorowane są poprzez sieć LAN. Co określony interwał czasowy odbywa się automatyczna dystrybucja.
- 3. Rejestracja i zliczanie wydruków na serwerze pochodzących ze stacji roboczych pracujących pod systemami:
	- a. Windows XP i nowszych (w wersjach 32 i 64 bitowych),
	- b. UNIX/Linux (kolejki CUPS i LPR/LPD; w wersjach 32 i 64 bitowych),
	- c. MAC OS.
- 4. Monitorowanie urządzeń podłączonych bezpośrednio do stacji roboczych moduł Q-agent.
- 5. Automatyczna dystrybucja danych o użytkownikach z serwera centralnego do serwerów lokalnych.
- 6. Zliczanie prawidłowej ilości stron monochromatycznych i kolorowych w pracach mieszanych tj. takich, które zawierają strony zarówno mono jak i kolor.
- 7. Monitorowanie wydruków prac z urządzeń sieciowych jednofunkcyjnych (drukarek), po protokole SNMP.
- 8. Weryfikacja ilości wykonanych prac w zdefiniowanym zakresie czasowym opcja dostępna dla użytkownika z poziomu portalu WWW.
- 9. Możliwość wyświetlenia listy prac wysłanych do wydruku z poziomu przeglądarki WWW oraz ich edycja w zakresie kasowania i delegacji uprawnień do odbierania wydruków przez innego użytkownika.
- 10. Możliwość wyświetlenia listy prac na panelu urządzenia w celu wydrukowania lub skasowania wybranych dokumentów.
- 11. Możliwość oddelegowania pracy innemu użytkownikowi w obrębie użytkowników w bazie danych systemu.
- 12. Możliwość przypisania stałej delegacji do wybranych użytkowników.
- 13. Możliwość modyfikowania prac na urządzeniu wielofunkcyjnym w zakresie zmiany liczby kopii, wymuszenia wydruku monochromatycznego, wyboru trybu jedno lub dwustronnego. Warunkiem jest możliwość uruchomienia przeglądarki internetowej na UWF. **KO, XE**
- 14. Jednokrotna rejestracja (logowanie) użytkowników pracujących na stanowiskach roboczych, z zainstalowanym systemem operacyjnym minimum Windows XP lub nowszych, do aplikacji uruchamianej z poziomu przeglądarki internetowej obsługującej protokół NTLM.
- 15. Wszystkie aplikacje klienckie posiadają polskojęzyczny interfejs użytkownika.
- 16. Współpraca z bazą danych MS SQL (wersja MS SQLEXPRESS 2005 wbudowana jest w instalator systemu Q-vision).
- 17. System w całości umożliwia zdalne zarzadzanie poprzez sieć WAN.
- 18. Brak istotnych technicznych ograniczeń liczby obsługiwanych kont użytkowników katalogu MS AD.
- 19. Zarządzanie kodami PIN użytkowników możliwość ustawiania długości kodu PIN (od 4 do 8 cyfr).
- 20. Wydruki poufne odbierane za pomocą identyfikatorów zbliżeniowych.

#### <span id="page-5-0"></span>2.1 Autoryzacja

21. Blokowanie wszystkich funkcji urządzenia wielofunkcyjnego do momentu poprawnego uwierzytelnienia. Uwierzytelnienie na urządzenie odbywa się na podstawie trzech metod dostępnych jednocześnie: loginu i hasła domenowego, karty zbliżeniowej oraz kodu PIN (który użytkownik sam może sobie wygenerować wykorzystując portal WWW). Administrator predefiniuje metody, a użytkownik decyduje, z której chce korzystać będąc przy urządzeniu wielofunkcyjnym. W zależności od urządzeń i technologii, w której wykonana jest aplikacja autoryzująca panele logowania różnią się pod względem wizualnym.

- 22. Po poprawnym zalogowaniu użytkownika (karta, hasło domenowe, kod PIN), do urządzenia wielofunkcyjnego, użytkownik może wykonywać dowolną pracę kopiowanie, drukowanie, skanowanie wielokrotnie, bez potrzeby dodatkowego logowania. Wielokrotność wykonywanych funkcji nie wpływa na automatyczne wylogowanie, o ile nie nastąpi automatyczne wylogowanie wmuszone przez urządzenie
- 23. Autoryzacja w przypadku braku połączenia do serwera. Po jednokrotnej autoryzacji dane logowania zostają zapisane na urządzeniu. W przypadku braku łączności z serwerem – offline – następuje weryfikacja danych zapisanych na urządzeniu i panel zostaje odblokowany, umożliwiając wykonywanie kopiowania, drukowania z nośników zewnętrznych oraz skanowania – o ile funkcja jest realizowana z wykorzystaniem mechanizmów samej maszyny.

#### <span id="page-6-0"></span>2.2 Skanowanie

- 24. Po poprawnym zalogowaniu i wybraniu opcji skanowanie użytkownik widzi profil skanowania, a w nim opcję skanuj do mnie (skanowanie na własną skrzynkę mailową).
- 25. Możliwość skanowania do email lub folderu domowego użytkownika z poziomu aplikacji instalowanej na urządzeniu wielofunkcyjnym. Dodatkowo system umożliwia wyświetlenie wyszukiwarki użytkowników.
- 26. Możliwość dodawania na urządzeniu przycisków służących do skanowanie do określonego zasobu sieciowego. Możliwość personalizacji przycisków dla poszczególnych użytkowników.
- 27. Możliwość dodania na urządzeniu przycisków służących do skanowania do określonych skrzynek mailowych. Możliwość personalizacji przycisków dla poszczególnych użytkowników.
- 28. Możliwość dodania przycisku dostępnego dla wszystkich.
- 29. Brak ograniczenia co do ilości definiowanych przycisków.

#### <span id="page-6-1"></span>2.3 Obsługa konta Gość

- 30. System umożliwia automatyczne i ręczne wprowadzenie konta typu gość.
- 31. System umożliwia obsługę wydruków załączników bezpośrednio z wiadomości wysłanej na zdefiniowane skrzynkę na serwerze pocztowym.
- 32. Po wysłaniu przez użytkownika typu Gość maila na zdefiniowaną skrzynkę, automatycznie zakładane jest konto w systemie. W wiadomości zwrotnej zostaje przesłany kod PIN uprawniający do logowania na UWF.
- 33. Wydruk z maila jest możliwy dla dokumentów zapisanych w formacie PDF oraz wszystkich formatów obsługiwanych przez urządzenie, po protokole RAW.

- 34. Kod PIN służy do autoryzacji na urządzeniu wielofunkcyjnym i jest to standardowo metoda dostępna dla użytkownika typu gość. Administrator ma możliwość przypisania karty do konta.
- 35. Do konta gość przypisany jest konfigurowalny limit kosztowy lub ilościowy, po przekroczeniu którego urządzenie zostaje zablokowane. Opcjonalnie, bez blokowania urządzenia, po przekroczeniu limitu zostaje jedynie wysłana wiadomość do Administratora, tzw. "limit miękki".
- 36. Dodatkowo System umożliwia wymuszenie wydruku monochromatycznego po przekroczeniu założonego limitu.
- 37. Po wykonaniu autoryzacji użytkownik typu gość, poza możliwością wydruku, ma dostęp do pozostałych funkcji urządzenia (kopiowanie, skanowanie).

#### <span id="page-7-0"></span>2.4 Wydruki z maila

- 38. Użytkownik ma możliwość wydruku dokumentów będących załącznikami wiadomości wysłanych na zdefiniowaną skrzynkę pocztową.
- 39. Użytkownik wysyła maila na zdefiniowaną wcześniej skrzynkę z załącznikiem i dostaje w odpowiedzi maila z informacją o oczekującym wydruku.
- 40. Wydruk z maila jest możliwy dla dokumentów zapisanych w formacie PDF oraz wszystkich formatów dostępnych przez urządzenie po protokole RAW.
- 41. W przeciwieństwie do użytkownika typu GOŚĆ nie ma ograniczeń związanych z autoryzacją oraz limitem.

#### <span id="page-7-1"></span>2.5 Cenniki

- 42. System posiada możliwość definiowania kilku cenników. Podstawowy cennik przypisywany jest do danego urządzenia.
- 43. Dodatkowo System umożliwia zdefiniowanie cenników i przydzielenie ich do wybranych użytkowników lub grup użytkowników w zależności od ich rangi w przedsiębiorstwie (VIP, Gość).

#### <span id="page-7-2"></span>2.6 Przypisanie karty do Użytkownika

- 44. Zarządzanie identyfikatorami zbliżeniowymi rejestracja, wyłączanie i kojarzenie z kontami użytkowników.
- 45. Użytkownik ma możliwość samodzielnego zarejestrowania jednej karty zbliżeniowej w systemie. Po samodzielnej rejestracji karta zostaje trwale skojarzona z kontem danego użytkownika w systemie. Jeżeli użytkownik przeprowadzi ponowną operację rejestracji karty zbliżeniowej, to poprzednio skojarzona karta z jego kontem zostanie nadpisana.
- 46. Możliwość dodania do konta użytkownika dodatkowych kart zbliżeniowych opcja dostępna z poziomu panelu administracyjnego. Brak ograniczeń co do ilości przypisanych kart do konta użytkownika.
- <span id="page-8-0"></span>2.7 Synchronizacja danych
	- 47. Selektywna i bieżąca synchronizacja z katalogiem MS AD wybór atrybutów i kontenerów, z których system korzysta, bez konieczności podwójnego wprowadzania danych, ani ręcznego uzgadniania zmian wprowadzanych przez administratora w katalogu MS AD.
	- 48. Zakres synchronizacji obejmuję:
		- a. Pełną strukturę z Active Directory/LDAP Windows Server 2008 R2 (i nowszych).
		- b. Automatyczną synchronizację całej struktury organizacyjnej departamenty, użytkownicy.
	- 49. Jeśli użytkownik zostanie dodany w Active Directory zostaje dodany automatycznie w Systemie Qvision. Jeśli zostaje dezaktywowany lub usunięty z AD to automatycznie dezaktywuje się on lub jest usuwany z Systemu Q-vision. Jeśli użytkownik przejdzie z departamentu do departamentu, to w systemie koszty i ilości obciążają nowy bieżący departament od momentu przejścia, a dane historyczne pozostają w poprzednim departamencie.
	- 50. Jeśli w Active Directory powstaje nowy departament powstaje on również w Systemie Q-vision.
	- 51. Odzwierciedlenie zmian wykonanych w AD następuje po wykonaniu synchronizacji powtarzanej co określony interwał czasowy. Synchronizacja może zostać wymuszona poprzez restart usługi.
	- 52. Wszystkie czynności związane z synchronizacją z AD działają w tle, bez dodatkowych czynności operatorskich.

#### <span id="page-8-1"></span>2.8 Moduł Flota

- 53. Umożliwia monitorowanie materiałów eksploatacyjnych urządzeń podłączonych do systemu z poziomu jednej platformy administracyjnej.
- 54. Umożliwia konfigurację automatycznego wysyłania zamówień do dostawców materiałów eksploatacyjnych oraz powiadomień do zdefiniowanych adresatów.
- 55. Możliwość monitorowania statusów z urządzeń w czasie rzeczywistym lub historii wystąpienia zdarzeń.
- 56. Możliwość dystrybucji raportów ze stanami liczników urządzeń zgodnie z harmonogramem zdefiniowanym w systemie Windows

#### <span id="page-9-0"></span>2.9 Moduł Raportowy

- 57. Centralny system raportowy, dostępny z poziomu przeglądarki WWW, umożliwia kontrolę i raportowanie wykonanych prac.
- 58. Moduł dostępny dla użytkowników posiadających odpowiednie uprawnienia.
- 59. Raporty mogą obejmować informacje o całej firmie, lub wybranych urządzeniach, użytkownikach, miejscach powstawania kosztów, itd.
- 60. Umożliwia tworzenie raportów wydrukowanych/skopiowanych prac w podziale kosztowym oraz ilościowym.
- 61. Dostępne zdefiniowane raporty bazowe, które mogą zostać zmodyfikowane o dodatkowe parametry.
- 62. Możliwość wyświetlenia dodatkowego raportu obejmującego nazwy wykonanych prac.
- 63. Możliwość wygenerowania raportu zagnieżdżonego obejmującego użytkowników i urządzenia, na których były wykonywane prace.
- 64. Raporty udostępniane w kilku formatach z możliwością kopiowania danych do "schowka".

#### <span id="page-9-1"></span>2.10 Edycja parametrów pracy

65. Użytkownik po zalogowaniu z panelu urządzenia oprócz możliwości wyboru listy prac ma też możliwość edycji ich parametrów takich jak Duplex/Simplex, Kolor/Mono, Liczba kopii.

#### <span id="page-9-2"></span>2.11 Archiwizacja

- 66. Możliwość archiwizacji drukowanych dokumentów. Uruchomienie funkcja archiwum pozwala na ponowne wydrukowanie dokumentu z poziomu aplikacji www wyświetlanej na MFP. Prace dostępne do ponownego wydruku są kasowane po określonym przez Administratora czasie.
- 67. Możliwość obsługi skanowanych dokumentów w procesach biznesowych Klienta system posiada możliwość indeksowania dokumentów (obsługa meta danych) i przesyłania ich do różnych aplikacji służących do obsługi procesów. Listę aplikacji (listę procesów obiegu dokumentów) można ustawić indywidualnie dla użytkownika lub na podstawie grupy w Active Directory

#### <span id="page-9-3"></span>2.12 Inne

- 68. Możliwość wyświetlania kosztów na urządzeniu po zalogowaniu automatyczne wysyłanie kosztów wykonanych przez użytkowników, automatyczne blokowanie wydruku w przypadku wykonania prac na urządzenia nie będące w grupie oraz innego typu reguły drukowania.
- 69. Usuwanie pracy w przypadku zacięcia dokumentu i/lub braku papieru na wskazanych urządzeniach.
- 70. Możliwość tworzenia drzewiastej struktury architektonicznej umożliwiającej przypisanie urządzenia do gałęzi drzewa. Możliwość swobodnego tworzenia struktury (budynki, kondygnacje, pokoje).
- 71. Możliwość tworzenia wizualizacji rozmieszczenia urządzeń drukujących i MFP (budynki, kondygnacje, pokoje).
- <span id="page-10-0"></span>2.13 Wydruk z urządzeń mobilnych
	- 72. System współpracuje z aplikacją "WormQube" kompatybilną z platformą Android oraz iOS.
	- 73. Autoryzacja do aplikacji możliwa przy pomocy poświadczeń domenowych lub kodu PIN.
	- 74. Aplikacja służy do zwalniania prac oczekujących na wydruk lub dodanych z poziomu telefonu na urządzenia zdefiniowane w systemie.
	- 75. Wydruk następuje automatycznie bez potrzeby wykonywania dodatkowej autoryzacja na MFP.
	- 76. Identyfikacja urządzenia następuje poprzez QR Code lub poprzez nazwę urządzenia
	- 77. Aplikacja posiada dodatkowe funkcje umożliwiające rejestrację wejścia/wyjścia.

# <span id="page-10-1"></span>3 Wymagania techniczne dla środowiska sieciowego

# <span id="page-10-2"></span>3.1 CSD – Centralny System Druku

Instalacja oparta na jednym serwerze.

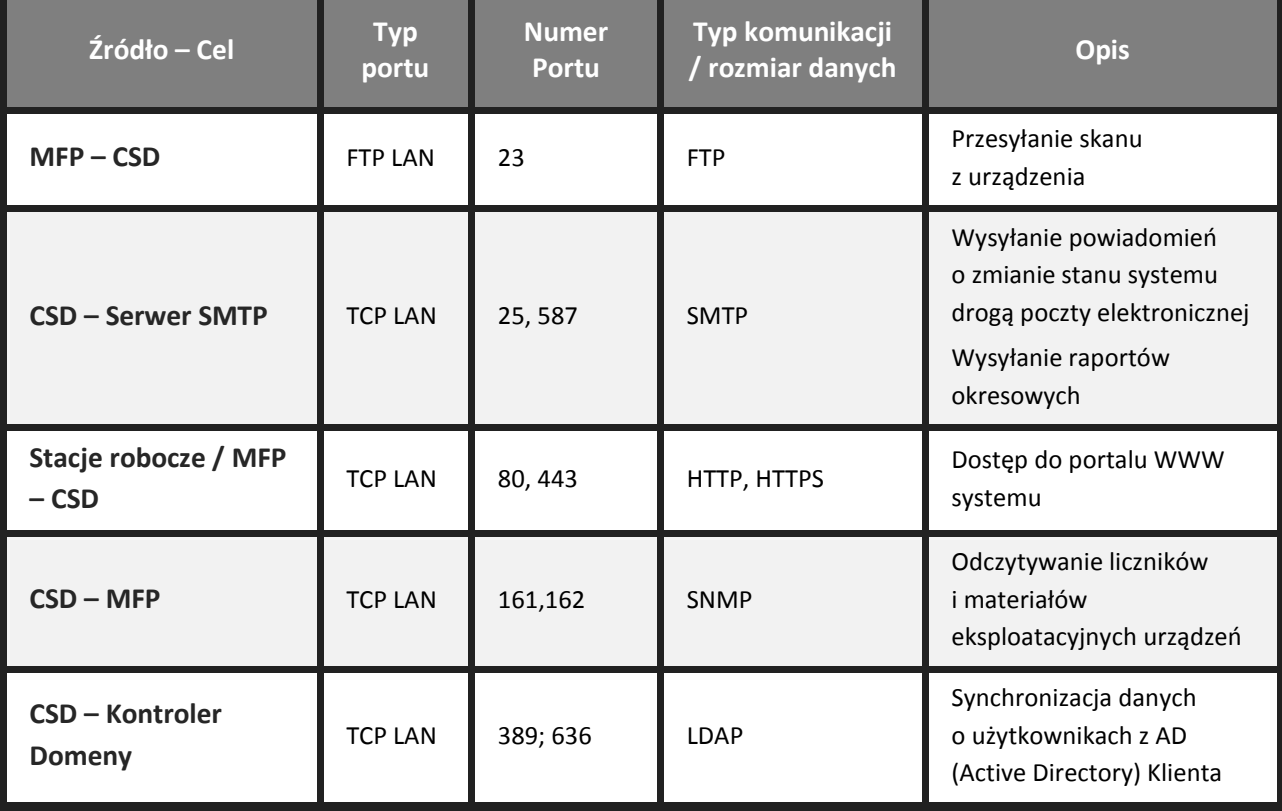

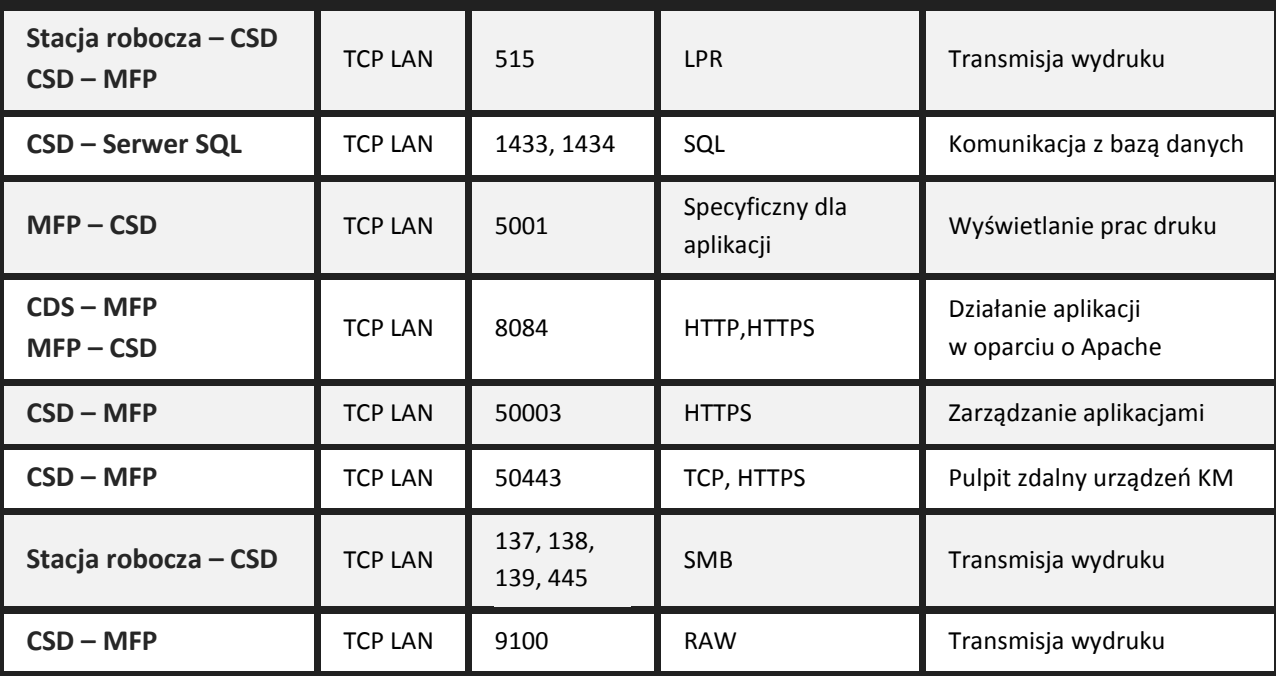

### <span id="page-11-0"></span>3.2 LSD – Lokalny Serwer Druku

l.

Instalacja rozproszona oparta na wielu serwerach lokalnych i jednym serwerze centralnym.

| Źródło – Cel                            | <b>Typ</b><br>portu | <b>Numer</b><br>Portu | Typ komunikacji<br>/ rozmiar danych | <b>Opis</b>                                                                     |
|-----------------------------------------|---------------------|-----------------------|-------------------------------------|---------------------------------------------------------------------------------|
| $MFP - LSD$                             | <b>FTP LAN</b>      | 23                    | <b>FTP</b>                          | Przesyłanie skanu<br>z urządzenia <sup>1</sup>                                  |
| CSD / LSD - Serwer<br><b>SMTP</b>       | <b>TCP</b>          | 25, 587               | <b>SMTP</b>                         | Wysyłanie powiadomień<br>o zmianie stanu systemu<br>drogą poczty elektronicznej |
| Stacje robocze / MFP<br>$-$ CSD $/$ LSD | <b>TCP LAN</b>      | 80, 443               | HTTP, HTTPS                         | Dostep do portalu WWW<br>systemu                                                |
| $CSD / LSD - MFP$                       | <b>TCP LAN</b>      | 161, 162              | <b>SNMP</b>                         | Odczytywanie liczników<br>i materiałów<br>eksploatacyjnych urządzeń             |
| CSD - Kontroler<br><b>Domeny</b>        | <b>TCP LAN</b>      | 389; 636              | LDAP                                | Synchronizacja danych<br>o użytkownikach z AD<br>(Active Directory) Klienta     |
| Stacja robocza – CSD<br>$CSD - MFP$     | <b>TCP LAN</b>      | 515                   | <b>LPR</b>                          | Transmisja wydruku                                                              |
| CSD / LSD - Serwer<br><b>SQL</b>        | <b>TCP LAN</b>      | 1433, 1434            | SQL                                 | Komunikacja z bazą danych                                                       |

<sup>1</sup> Opcja - Serwerem skanu w tej wersji jest serwer FTP który odbiera skan i wykonuje akcję dystrybucji w zależności od opcji która została wybrana (adres email lub folder domowy). Do prawidłowego działania modułu niezbędne jest nadanie uprawnień dla odpowiedniego serwisu. Dzięki przeniesieniu modułu na serwer centralny zarządzanie odbywa się z jednego serwera i nie ma potrzeby wykonywania konfiguracji na serwerach lokalnych.

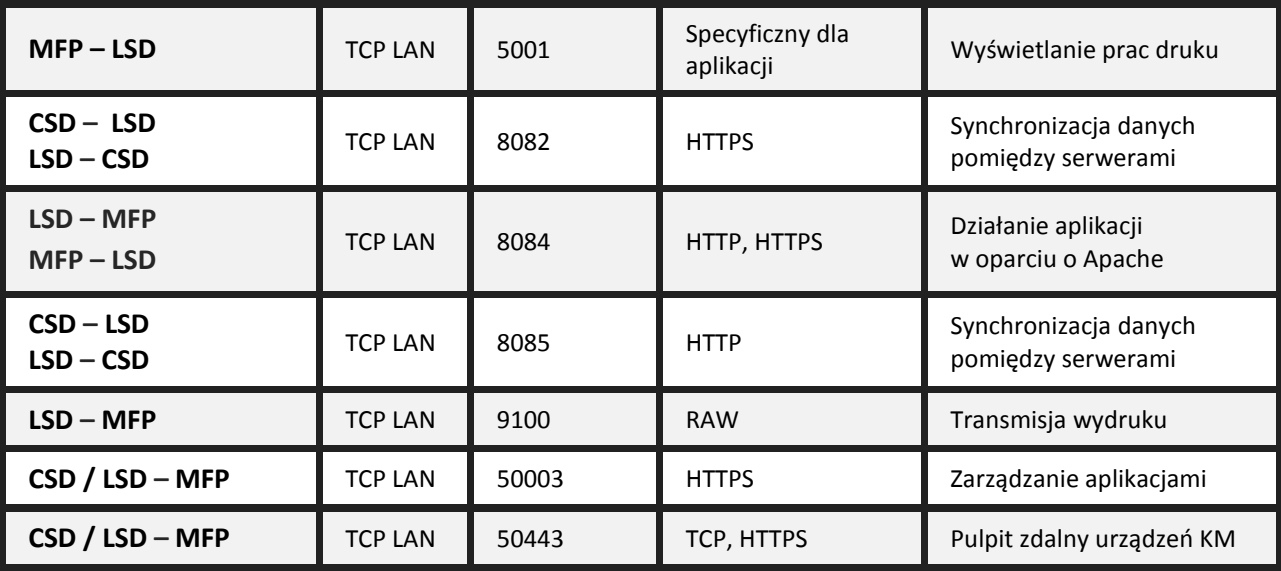

<span id="page-12-0"></span>4 Specyfikacja techniczna systemu Q-vision

# **WYMAGANIA SPRZĘTOWE**

- Min. 2GHz czterordzeniowy procesor
- HDD (100-300GB) w zależności od liczby użytkowników
- 8 GB RAM
- Network adapter 100/1000 Gigabit

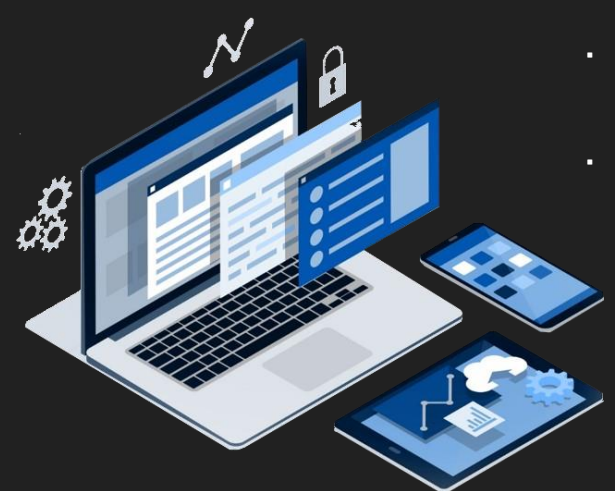

# **WYMAGANIA SYSTEMOWE**

- System operacyjny: Windows Server 2012 R2
- Dodany serwer wydruku
- Zainstalowane sterowniki drukarek
- Prawidłowo skonfigurowane Urządzenie wielofunkcyjne
- Zainstalowany dodatek .NET Framework 3.5x i 4.5x
- Zdefiniowane konto Active Directory do celów synchronizacji danych z Q-ldap o strukturze OU oraz użytkownikach
- Zdefiniowane konto e-mail w celu skanowania do poczty elektronicznej i wysyłania automatycznych raportów